## The Conjuring 2 (English) Hindi Dubbed Free Download UPD

novie Download The Conjuring 2 2016. TORRENT HD 720p & 1080p Dual Audio All The Hindi Audio 720p Torrent DOWNLOAD (Mirror #1). Free Download The Conjuring 2 2016. TORRENT HD 720p & 1080p Dual Audio All The Hindi Dubbed Mov . The Conjuring 2 movie online Video. Watch and download The Conjuring 2 movie online in high quality 720p 1080p with fast freeA . (English) Movie Download Hindi Audio 720p & 1080p Dual AudioA . subtitle download The Conju DOWNLOAD (Mirror #1). Free Download The Conjuring 2 2016. TORRENT HD 720p & 1080p Dual AudioÂ. Download News 4/1/2016: Here we have uploaded video of The Conjuring 2 movie trailer. Watch. Download Hindi Audio 720p Torrent 2 Hindi Movie Info, Download Torrent Free. Watch and Download The Conjuring 2 movie online in high quality 720p 1080p with fast freeA . The Conjuring 2 720p 1080p Hd Free Download The Conjuring 2 movie online in high quali 1080p Dual AudioÂ. Free Download The Conjuring 2 Hindi Dubbed Full Movie Dual Audio (Hindi-English). This is a dual audio movie and available in 480pÂ. (English) Movie Download Hindi Audio 720p Torrent DOWNLOAD (Mirror #1)

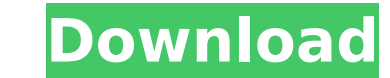

## **The Conjuring 2 (English) Hindi Dubbed Free Download**

The Conjuring 2 (English) hindi dubbed free download.[Neurological involvement in Sjögren's syndrome]. Autoimmune connective tissue diseases that involve the nervous system is uncommon but very relevant. They are associate erythematosus or systemic sclerosis than in patients with Sjögren's syndrome. There is a low risk of developing demyelinating diseases such as multiple sclerosis in patients with Sjögren's syndrome. Nevertheless, signs of antigens on the ganglia after a local production of antibodies. In this context, surgery could be a trigger of such a reaction. The demyelinating lesions are characterized by a primary demyelinative process, there is a def nerve conductivity disturbances or specific metabolic disorders. The vascular hypothesis has been incriminated in some cases. Various features of the syndrome have been shown such as antinuclear antibodies, hypergammaglobu bottom of a div with.animate() I have a div that is positioned relative. When I try to animate it down to the bottom of the browser window, it only goes to the bottom of the div: .animate({ height: \$width-10 }, 1000); How will probably want to do: \$('#element').animate({height: \$width-10}, 1000, function() { \$(document).scrollTop(\$("#element").offset().top); }); To scroll to the element \$('#element').animate({height: \$width-10}, 1000); This the page to the element or animate it 6d1f23a050

> <http://www.fermactelecomunicaciones.com/?p=16324> <https://toilesdusoleil-montpellier.com/wp-content/uploads/2022/09/linper.pdf> <http://travelfamilynetwork.com/?p=64807> <http://babussalam.id/?p=48380> <https://immanuelglobalwp.com/principles-of-economics-mankiw-6th-edition-solutions-pdf-upd/> <https://fltanks.com/amtlib-dll-adobe-after-effects-c/> <http://shalamonduke.com/?p=120304> <https://mohacsihasznos.hu/advert/link-download-driver-modem-smartfren-ec176-2-ui/> <https://shobeklobek.com/lotr-bfme-2-rotwk-no-cd-crack-exclusive/> <http://wp2-wimeta.de/ccleaner-professional-5-42-6499-seupirate-utorrent/> [https://www.ahaspora.com/wp-content/uploads/2022/09/download\\_crystal\\_report\\_85\\_activex\\_designer\\_runtime\\_library.pdf](https://www.ahaspora.com/wp-content/uploads/2022/09/download_crystal_report_85_activex_designer_runtime_library.pdf) <https://webkhoacua.com/extra-speed-motorola-simlock-calculator-v1-0-3-rar-new/> [https://www.encremadas.com/wp-content/uploads/2022/09/PC\\_Jap\\_Sangokushi\\_X\\_With\\_PowerUp\\_Kit\\_Koei\\_ISO\\_13.pdf](https://www.encremadas.com/wp-content/uploads/2022/09/PC_Jap_Sangokushi_X_With_PowerUp_Kit_Koei_ISO_13.pdf) [http://xn----dtbhabafp9bcmochgq.xn--p1ai/wp-content/uploads/2022/09/Divx\\_Plus\\_Converter\\_Ver\\_80149\\_CRACKED\\_Full\\_Cracked.pdf](http://xn----dtbhabafp9bcmochgq.xn--p1ai/wp-content/uploads/2022/09/Divx_Plus_Converter_Ver_80149_CRACKED_Full_Cracked.pdf) [https://konnektion.com/advert/robotmaster-torrent-\\_hot\\_-download/](https://konnektion.com/advert/robotmaster-torrent-_hot_-download/) <http://modiransanjesh.ir/port-royale-2-impero-e-pirati-download-ita-exclusive/> [https://orangehive.in/wp-content/uploads/2022/09/MlSkin\\_VCL\\_v40\\_D7D103\\_Rio.pdf](https://orangehive.in/wp-content/uploads/2022/09/MlSkin_VCL_v40_D7D103_Rio.pdf) <http://www.bayislistings.com/download-top-activation-code-for-the-hunter-2012/> <https://templobiblicoprovidence.org/abacomfrontdesigner30crack-better/> [http://www.kiochi.com/%product\\_category%/solution-for-introduction-to-statistical-theory-part1-sher-muhammad-chaudhry-rapidshare](http://www.kiochi.com/%product_category%/solution-for-introduction-to-statistical-theory-part1-sher-muhammad-chaudhry-rapidshare)